Anfrageoptimierung (Teil 1) VL Big Data Engineering (aka Informationssysteme)

Prof. Dr. Jens Dittrich

[bigdata.uni-saarland.de](http://bigdata.uni-saarland.de)

9. Oktober 2020

# Die Vergangenen Wochen: Einfache Datenanalyse

#### 1. Konkrete Anwendung: IMDB, NSA oder ähnliche Anwendungen

Was wir gelernt haben?

Fundamentale Konzepte der Anfrageverarbeitung:

- **Relationales Modell**
- **Entity Relationship-Modellierung**
- Relationale Algebra
- SQL

#### Frage

... und was ist, wenn die Daten größer werden? Wie kommen wir eigentlich von SQL zu einem effizienten Programm?

# Übersicht über SQL-verarbeitende Systeme (SQL-Engines)

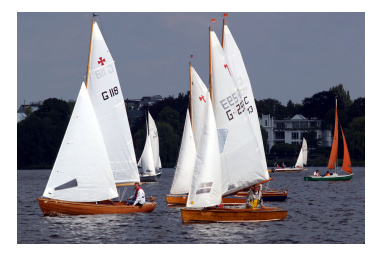

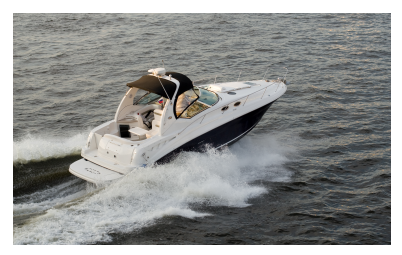

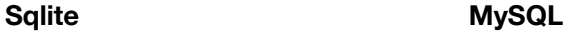

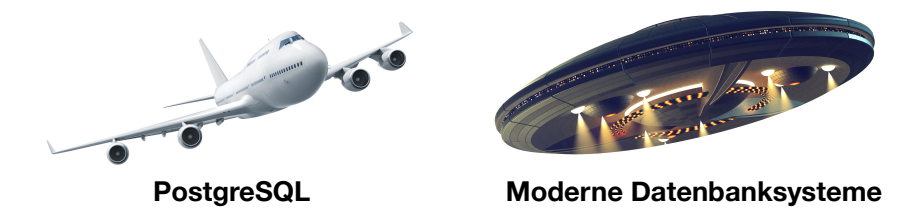

CC BY-SA 2.0 Johann-Nikolaus Andreae, (c) istock.com Laspi/phive2015/3000ad

Was mache ich, wenn die Anfragen zu langsam sind?

Jetzt:

Frage 1

Wie kommen wir eigentlich prinzipiell von SQL zu einem ausführbaren Programm?

# Automatische Anfrageoptimierung

1. SQL

- ↓ kanonische Ubersetzung
- 2. annotierte relationale Algebra/logischer Plan
	- ↓ heuristische Optimierung
- 3. transformierter logischer Plan
	- ↓ kostenbasierte Optimierung
- 4. physischer Plan
	- ↓ Code-Erzeugung
- 5. ausführbarer Code

Alle diese Optimierungen laufen intern ab: der Nutzer einer SQL-Engine muss sich nicht darum kümmern.

Je nach Anfrageoptimierer können einige dieser Übersetzungsschritte sehr simpel ausfallen, z.B. mit sehr einfachen Heuristiken oder auch ohne kostenbasierte Optimierung.

# Kanonische Ubersetzung ¨

- 1. SQL
	- ↓ kanonische Übersetzung
- 2. annotierte relationale Algebra/logischer Plan

Bei der kanonischen Übersetzung wird SQL in relationale Algebra übersetzt. Das Grundmuster ist das Folgende:

SELECT A2,..,An, bar() AS b FROM  $R1, \ldots, Rm$ WHERE P1 GROUP BY A1,...,An HAVING P2 ↦  $\pi$ A2,...An,b  $\sigma_{P2}$  $\gamma$ A1,...An,bar() as b  $\sigma_{P1}$ ×

R1 ... Rm

# Kanonische Ubersetzung ¨

Weitere Schritte bei der kanonischen Ubersetzung: ¨

- Auflösung von Sichten, d.h. Textersetzung der dynamischen Sichtdefinitionen in Unteranfragen
- ggf. Ersetzen von Teilausdrücken durch vorberechnete bzw. vormaterialisierte (Teil-)ergebnisse (und materialisierte Sichten)

#### Beispiel:

exakt dieselbe Anfrage wurde schon berechnet UND die Datenbasis hat sich nicht geändert: gespeichertes Ergebnis zurückgeben ohne die Anfrage neu auszuführen

# WAS vs WIE-Verwirrung

#### Achtung: WAS vs WIE-Verwirrung

Die relationale Algebra können wir sowohl deklarativ als auch prozedural lesen!

1. deklarativ: WAS ist das Ergebnis

Die Reihenfolge der Operatoren in einem Ausdruck und wie die Operatoren implementiert sind, spielt keine Rolle.

So haben wir es bisher gelesen.

2. prozedural: WIE berechnen wir das Ergebnis

Wir können mindestens zwei verschiedene Sachen festlegen: Die Operatoren der relationalen Algebra werden in der Reihenfolge ausgeführt wie sie im Ausdruck stehen. Außerdem können wir entscheiden, wie welcher Operator implementiert wird.

Diese prozedurale Leseweise gilt im Folgenden.

### Logische vs Physische Operatoren

Bei der Einführung des relationalen Modells und von Operatoren hatten wir gesagt:

#### "

#### Achtung

Die Relationale Algebra beschreibt nur abstrakt WAS berechnet werden soll, aber nicht WIE diese Berechnung algorithmisch umgesetzt wird!

#### "

In der Implementierung im Notebook "[Relational Algebra"](https://github.com/BigDataAnalyticsGroup/bigdataengineering/blob/master/Relational%20Algebra.ipynb) hatten wir das<br>harrits unterschieden in Ierische und abusische Onarsteren bereits unterschieden in logische und physische Operatoren. In dem Notebook werden bereits beide Aspekte (Reihenfolge und Implementirung der Operatoren) berücksichtig (sonst lässt sich das auch nur schwer implementieren...).

### Logische vs Physische Operatoren

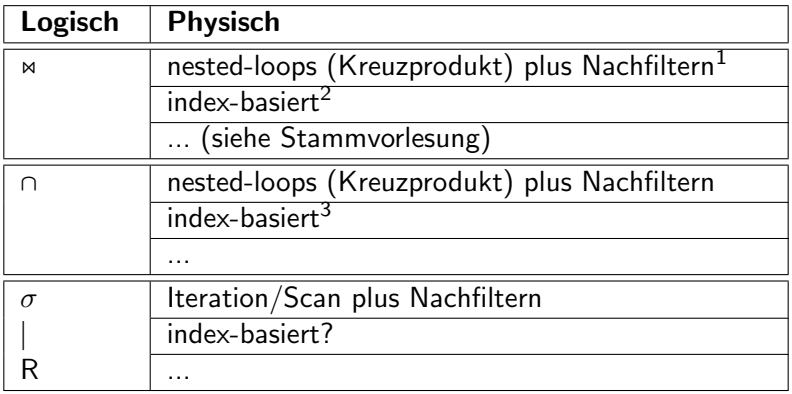

<sup>&</sup>lt;sup>1</sup>vgl. Implementierung von Theta<sub>-</sub>Join im Notebook "[Relational Algebra"](https://github.com/BigDataAnalyticsGroup/bigdataengineering/blob/master/Relational%20Algebra.ipynb)<br><sup>2</sup> vil Ührungszettel 2. Aufraks 2.

 $^{2}$ vgl. Übungszettel 2, Aufgabe 3

<sup>&</sup>lt;sup>3</sup>vgl. Implementierung von Intersection im Notebook "[Relational Algebra"](https://github.com/BigDataAnalyticsGroup/bigdataengineering/blob/master/Relational%20Algebra.ipynb) durch<br>ben set Python set

# Heuristische Optimierung

- 2. annotierte relationale Algebra/logischer Plan
	- heuristische Optimierung
- 3. transformierter logischer Plan

#### Grundidee

- Die heuristische Optimierung transformiert den kanonischen Plan mithilfe von Regeln iterativ in einen (hoffentlich) besseren logischen Plan.
- Eine solche regelbasierte Transformation verändert niemals das Ergebnis des Plans.
- Es wird solange versucht, den Plan zu transformieren, bis keine der heuristischen Regeln mehr anwendbar ist.

# Grundidee einer Regel (siehe [rule.py\)](https://github.com/BigDataAnalyticsGroup/bigdataengineering/blob/master/ra/rule.py)

#### Regel

**match** (OperatorTree op)  $\mapsto$  bool Suchmethode, die überprüft, ob der Eingabebaum op eine bestimmte Teilstruktur, ein bestimmtes Muster hat. **modify** (OperatorTree op)  $\mapsto$  OperatorTree Transformationsmethode, die den Eingabebaum op verändert und veränderten Eingabebaum op' zurückgibt.

#### Beispiele:

match: gibt es eine Selektion mit einer Konjunktion im Prädikat?

- modify: dann breche das Prädikat auf ersetzte die Selektion durch zwei separate Selektionen
- match: befindet sich eine Selektion mit Joinprädikat direkt über einem Kreuzprodukt?
- modify: dann schreibe Selektion und Kreuzprodukt zu einem Join um

# Heuristische Optimierung: Grundalgorithmus

#### RuleOpt (Plan  $P =$  kanonischer Plan, Menge von Regeln R)

- 1. Solange irgendeine Regel  $r$  aus  $R$  auf  $P$  matched:
- 2.  $P = r \cdot \text{modify}(P)$

#### Erweiterungen:

- Abbruchbedingungen der Iteration:
	- maximale Anzahl an Iterationen deckeln
	- maximalen Aufwand für die Optimierung deckeln
	- Oszillation verhindern
- Priorität von Regeln einbauen (erst Regel 42, dann Regel 4)

### Regelbasierter Optimierung

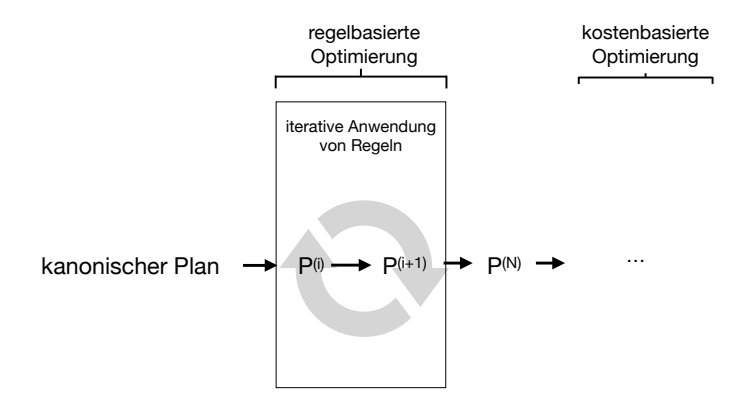

### Die Mutter aller Transformationsregeln: Predicate Pushdown

#### Regel 1: Predicate Pushdown (Joins und Kreuzprodukte)

Seien  $R_1$  und  $R_2$  Relationen, p ein Prädikat, das nur Bedingungen an  $R_2$ hat, und  $OP = \{x, x\}$  Dann gilt  $\forall \oplus \in OP$ :

$$
\sigma_p(R_1\oplus R_2)=R_1\oplus \sigma_p(R_2)
$$

#### Regel 2: Predicate/Projection Pushdown (allgemein)

"Sciektionen und Trojektionen sonten so han wie mognen zu einer der einer der eine Tronden und Trojektionen so Selektionen und Projektionen sollten so nah wie m¨oglich zu den werden."

### Beispiele für Predicate Pushdown

- Sensordaten: direkt beim Messen der Daten Filterbedingungen auswerten
- Mail (IMAP): auf Server filtern vs Mails auf Client filtern
- Smart Disks: nicht-qualifizierende Tupel direkt beim Lesen vom Speichermedium verwerfen
- Verteilte Systeme: Filter auf entferntem System auswerten, dann statt aller Daten nur gefilterte Ergebnisse schicken
- Satellitenbilder: nur Bilder zur Erde schicken, die Filterprädikat erfüllen

### Beispiel für Projection Pushdown

Dies bitte nicht verwechseln mit predicate Pushdown.

```
[R] : \{ [id: int, a: int, b: int] \},\[S] : \{ [id: int, r_id: int, c: int, d: int] \}.
```
Der ursprüngliche Ausdruck  $\pi_{ac}$   $(R \Join_{R_id=S,rid} S)$ 

wird umgeschrieben zu:  $\pi_{a,c}(\pi_{id,a}(R) \Join_{R.id=S.rid} \pi_{rid.c}(S))$ 

In dem Beispiel werden zusätzliche Projektionen eingeführt, die Attribute möglichst früh wegprojizieren. Dabei muss aufgepasst werden, dass Attribute, die für die Anfrageverarbeitung notwendig sind, nicht zu früh wegprojiziert werden.

In diesem Beispiel:  $R$ .id und  $S$ . $r$ <sub>-id</sub>.

# Wichtige Transformationsregeln

Regel 3: Konjunktionen können aufgebrochen werden Seien  $p$  und  $q$  Prädikate und  $R$  eine Relation. Dann gilt:  $\sigma_{p\wedge q}(R) = \sigma_p(\sigma_q(R)).$ 

Dies ermöglicht dann Pushdown individueller Selektionen (Regel 1 und 2).

### Wichtige Transformationsregeln

Regel 4: Zusammenfassung von Selektion mit Kreuzprodukten&Joins Seien R und S Relationen und P ein Prädikat. Für den Ausdruck  $\sigma_P(R \times S)$  gilt: falls P ein Joinprädikat der Gestalt  $P(x, y) = x$  op y ist, wobei x ein Attribut aus R und y ein Attribut aus S und op eine beliebige Vergleichsoperation ist, dann gilt:  $\sigma_P(R \times S) = R \Join_P S$ .

Ebenso gilt dann  $\sigma_P(R \bowtie_{P_2} S) = R \bowtie_{P_2 \wedge P} S$ .

Dies ist im Grunde eine Variante von Regel 2 (Predicate Pushdown): Anstatt erst das gesamte Kreuzprodukt zu erzeugen und nachzufiltern, wird der Filter direkt beim Erzeugen der Tupel berücksichtigt.

Regel 5: Join, Vereinigung, Schnitt und Kreuzprodukt sind kommutativ und assoziativ.

Seien  $R_1, R_2, R_3$  Relationen. Sei OP = { $\Join, \cup, \cap, \times$ }. Dann gilt  $\forall \oplus \in OP$ 

- 1. ⊕ ist kommutativ:  $R_1 \oplus R_2 = R_2 \oplus R_1$ , und
- 2. ⊕ ist assoziativ:  $R_1 \oplus (R_2 \oplus R_3) = (R_1 \oplus R_2) \oplus R_3$ .

### Heuristische Optimierung in Python

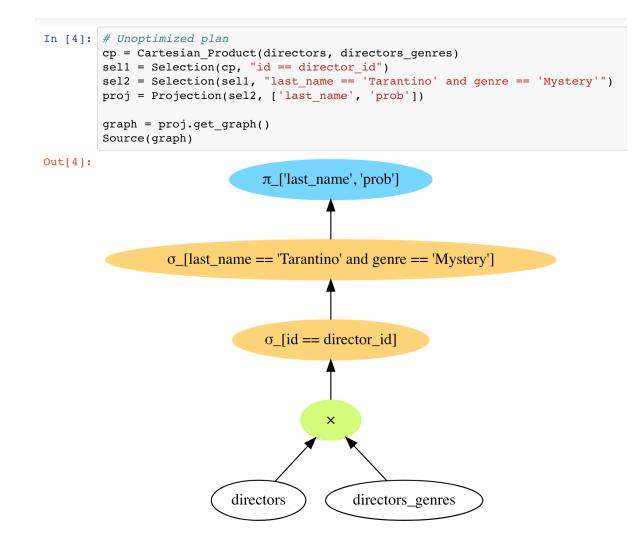

github: [Rule-based Optimization.ipynb](https://github.com/BigDataAnalyticsGroup/bigdataengineering/blob/master/Rule-based%20Optimization.ipynb)

# Kostenbasierte Optimierung

- 3. transformierter logischer Plan
	- kostenbasierte Optimierung
- 4. physischer Plan
	- (gute) Anfrageoptimierer zählen eine große Zahl möglicher Pläne auf und versuchen, die Laufzeiten dieser Pläne mithilfe von Kostenmodellen zu schätzen
	- nur der Plan mit der erwarteten kürzesten Laufzeit wird dann ausgeführt

### Grundbegriffe: Selektivität

#### Selektivität

Mit Selektivität bezeichnen wir für einen unären Operator das Verhältnis der Größe der Ausgaberelation zur Eingaberelation:

 $\mathcal{S}el = \frac{|\text{Augaberelation}|}{|\text{Fingaberelation}|}$  $\frac{|F_{\text{u}}(X)|}{|E_{\text{u}}(X)|} \leq 1.$ 

#### Beispiel:

 $|R| = 1.000.000, |\sigma_p(R)| = 1.000, |\sigma_q(R)| = 500.000$ 

Hohe Selektivität ("viele Tupel fallen weg"): "<br>" Selektivität von  $\sigma_{\rho}(R)$ :  $\frac{|\sigma_{\rho}(R)|}{|R|}$  $\frac{|\rho(R)|}{|R|} = \frac{1.000}{1.000.000} = 0.001 = 0.1\%$ 

Geringe Selektivität ("wenige Tupel fallen weg"): " Selektivität von  $\sigma_{q}(R)$ :  $\frac{|\sigma_{q}(R)|}{|R|}$  $\frac{q(R)}{|R|} = \frac{500.000}{1.000.000} = 0.5 = 50\%$ 

### **Selektivität**

#### Regel 6: Selektionen sind untereinander vertauschbar

Seien  $p$  und  $q$  Prädikate und  $R$  eine Relation. Dann gilt:  $\sigma_p(\sigma_q(R)) = \sigma_q(\sigma_p(R)).$ 

Dies folgt direkt aus Regel 3 und dem Kommutativgesetz.

Es spielt eine Rolle, wenn ein Prädikat viel selektiver ist als das andere.

#### Beispiel:

 $|R| = 1.000.000, |\sigma_p(R)| = 1.000, |\sigma_q(R)| = 500.000$ 

#### Geringe Selektivität  $\sigma_p(\sigma_q(R))$ :

Hier filtert  $\sigma_q$  erst 1.000.000 Eingabetupel zu 500.000 Ausgabetupeln. Dann filtert  $\sigma_p$  500.000 Eingabetupel.

In der Summe werden 1.500.000 Tupel überprüft (≈Ausführungskosten)

#### Hohe Selektivität  $\sigma_q(\sigma_p(R))$ :

Hier filtert  $\sigma_p$  erst 1.000.000 Eingabetupel zu 1.000 Ausgabetupeln.

Dann filtert  $\sigma_q$  1.000 Eingabetupel.

In der Summe werden 1.001.000 Tupel überprüft (≈Ausführungskosten)

### Kostenmodelle

Kostenmodell

Ein Kostenmodell schätzt für einen gegebenen (Teil-)Plan die Ausführungskosten mithilfe eines geeigneten Modells ab. Für beliebige Pläne P definieren hierfür eine Funktion: Kosten $(P) \mapsto$  float.

Beispiel: Im Beispiel oben haben wir argumentiert, dass die Auswertungsreihenfolge  $\sigma_q(\sigma_p(R))$  besser sei, weil bei der Ausführung weniger Tupel überprüft werden müssen:

#### Kostenmodell: Zwischenergebnisse

Kostenzwischenergebnisse $(P) :=$  Summe über die Kardinalitäten der Ausgaberelationen aller Operatoren in P.

Dieses Kostenmodell schätzt die Gesamtkosten eines Plans anhand der Größe der Zwischenergebnisse ab. Kosten für die einzelnen Operatoren (Was ist die Laufzeit des Joins?) oder den Zugriff auf bestimmte Relationen (muss ich das aus dem Netzwerk oder von SSD lesen?) werden in diesem Kostenmodell nicht berücksichtigt!

### Weitere Kostenmodelle

#### Kostenmodell: I/O-Kosten

Kosten<sub>I/O</sub> $(P) :=$  Summe über alle Zugriffszeiten/Lesezeiten von Festplatte/SSD/Netzwerk über alle Eingaberelationen.

#### Kostenmodell: Gesamtlaufzeit

Kosten<sub>Gesamtlaufzeit</sub>  $(P) :=$  Gesamtlaufzeit des Plans in Sekunden.

#### Kostenmodell: Energieverbrauch

Kosten<sub>Energieverbrauch</sub> (P) := Energie, die benötigt wird, um den Plan auszuführen.

#### Kostenmodell: Hauptspeicher

Kosten<sub>Hauptspeicher</sub> (P) := Benötigter Hauptspeicher, um den Plan ausführen zu können.

### Picasso Plan-Diagramme in Python

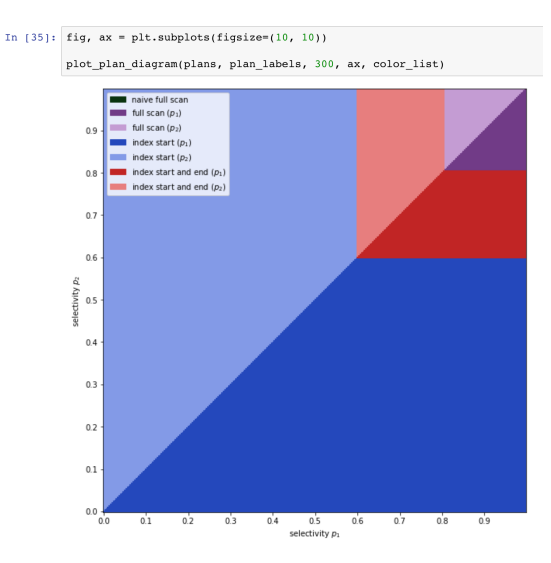

[https://github.com/BigDataAnalyticsGroup/](https://github.com/BigDataAnalyticsGroup/bigdataengineering/blob/master/Picasso.ipynb) [bigdataengineering/blob/master/Picasso.ipynb](https://github.com/BigDataAnalyticsGroup/bigdataengineering/blob/master/Picasso.ipynb)

### Modell vs Realität

#### Falsche Modelle

All models are wrong, but some are useful. [George Box]

- Verwechseln Sie niemals Modell und Realität!
- Gleichen Sie regelmäßig Modell und Realität ab!
- Ein Modell hat immer einen Zweck, einen bestimmten Nutzen.
- Bestimmte Dinge werden im Modell simplifiziert oder weggelassen, um andere herauszuarbeiten.
- Das ist das Wesen von:

#### Abstraktion

"
"
"
"
"
Desimprocess "
des " *i*cograssens" von Emicinenen von Enternation Uberführens auf etwas Allgemeineres oder Einfacheres. Denkprozess des Weglassens von Einzelheiten und des

- [Wikipedia: All models are wrong-Historie](https://en.wikipedia.org/wiki/All_models_are_wrong)
- [Wikipedia: Abstraktion](https://de.wikipedia.org/wiki/Abstraktion)

# Code-Erzeugung

- 4. physischer Plan
	- ↓ Code-Erzeugung
- 5. ausführbarer Code

### Code-Erzeugung und Indextransformation in Python

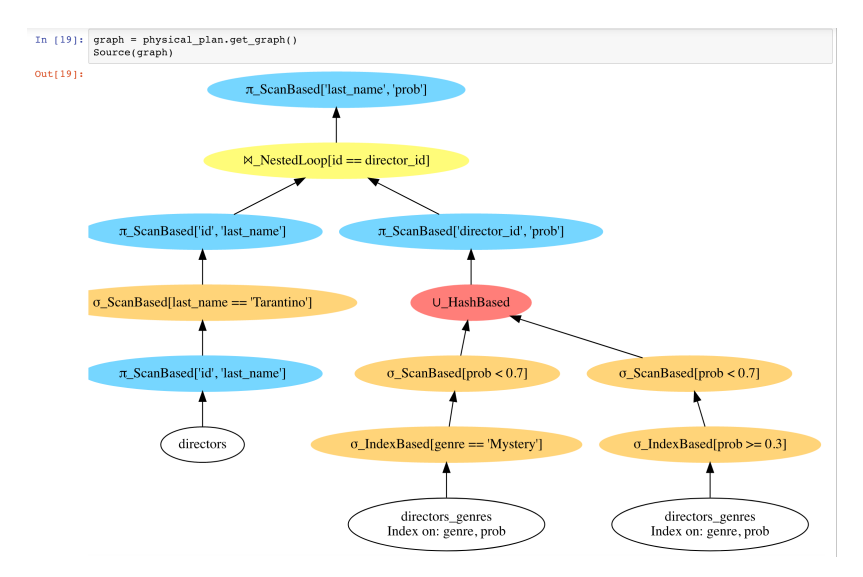

github: [Rule-based Optimization.ipynb](https://github.com/BigDataAnalyticsGroup/bigdataengineering/blob/master/Rule-based%20Optimization.ipynb)